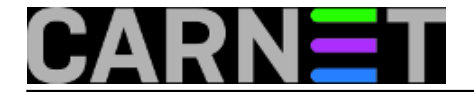

## **Pretvaranje ispisa komandnolinijske naredbe u sliku**

**naredba:** ls -al | convert label:@- izlist.png

Program "ImageMagick" već se spominjao u jednoj od [prošlih naredbi tjedna](https://sysportal.carnet.hr/node/823) [1]. Ovom prilikom želim prikazati jednu od mogućnosti tog programa korištenjem naredbe *convert*. U ovom slučaju, naredba convert će konvertirati u sliku ispis naredbe "ls -al".

Oznaka "label:" služi da naredbi definiramo tekst koji će se konvertirati u sliku. Primjerice:

convert -background black -fill white -size 300x200 label:TeXt itext.png

generira sliku

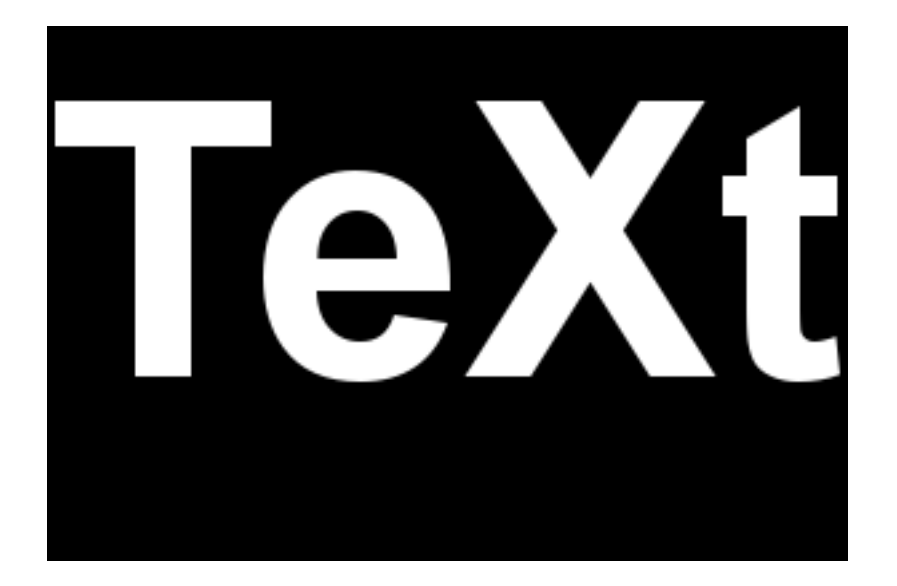

Ukoliko želimo tekst čitati iz datoteke potrebno je dodati oznaku "@" (primjerice convert label:@/etc/motd motd.png), a za čitanje teksta iz standardnog inputa potrebno je dodati oznaku "-".

Primjer iz originalne naredbe:

total 8 drwxr-xr-x 2 root root 4096 Sep 23 10:50 . drwxr-xr-x 3 root root 4096 Sep 23 10:50 .. -rw-r--r-- 1 root root 0 Sep 23 10:50 a.txt  $-rw-r--r-1$  root root 0 Sep 23 10:50 b.txt -rw-r--r-- 1 root root 0 Sep 23 10:50 c.txt

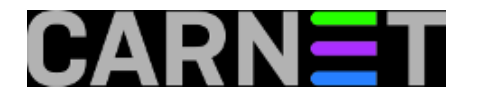

## total 8

drwxr-xr-x 2 root root 4096 Sep 23 10:50. drwxr-xr-x 3 root root 4096 Sep 23 10:50 .. -rw-r--r-- 1 root root 0 Sep 23 10:50 a.txt -rw-r--r-- 1 root root 0 Sep 23 10:50 b.txt -rw-r--r-- 1 root root 0 Sep 23 10:50 c.txt

Submitted by ljubomir@carnet.hr on pet, 2011-09-23 10:50**field\_vote:** 0

No votes yet

**Source URL:** https://sysportal.carnet.hr/node/880

## **Links**

[1] https://sysportal.carnet.hr/node/823